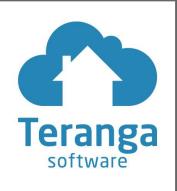

# **Enregistrement**

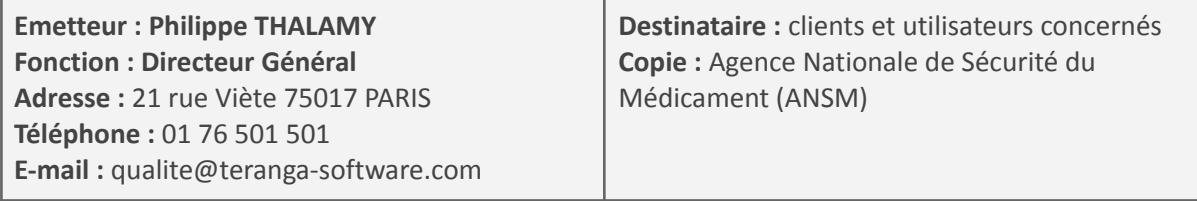

Le 22/09/2023,

**A l'attention de nos clients et utilisateurs :** correspondant matériovigilance, directeur d'établissement, personnel administratif et soignant, directeur des systèmes d'information.

**Produit :** logiciel NETSoins - version 21 (NETSoins DM V1.2.X) Objet : Renouvellement prescription sur résident A apparaît sur résident B

Madame, Monsieur, Cher client,

La société Teranga Software vous informe de la mise en œuvre d'une action corrective volontaire pour remédier à la situation suivante :

Le renouvellement de la prescription d'un patient A apparaît sur le patient B. Ce cas se produit lorsque :

- La prescription du patient A est renouvelée et mise en attente de signature,
- Le médecin signe la prescription en attente de signature sur le dossier du patient A,
- La prescription est enregistrée sur dans le dossier du patient B,
- Le traitement prescrit apparaît dans le plan de traitement du patient B.

#### **Mesures provisoires recommandées :**

Pour éviter de rencontrer la situation décrite, il convient de :

- de vérifier l'enregistrement de la prescription dans le traitement actuel
- de vérifier les traitements prévus dans le plan de traitement avant de les administrer.

#### **Actions correctives :**

Ce problème est en cours d'analyse en interne pour en trouver la cause. En attendant, un correctif va être déployé le 25 septembre, pour bloquer le renouvellement d'ordonnance d'un patient A à un patient B.

La version sera automatiquement installée par Teranga Software sur votre établissement. Aucune action n'est nécessaire de votre part pour cette mise à jour.

Pour toutes questions, n'hésitez pas à prendre contact avec votre commercial référent. Vous pouvez également joindre notre Service support.

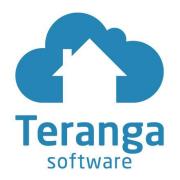

## **Transmission de la fiche d'avertissement :**

Cet avis doit être transmis à toute personne concernée. Veuillez-vous assurer que tous les utilisateurs potentiels de votre (ou vos) établissement(s) ont pris connaissance de cet avis de sécurité et des actions recommandées.

Teranga Software renouvelle son engagement pour la sécurité et la qualité de ses produits. Nous vous remercions de votre confiance.

Cordialement,

**Jean-Baptiste Scherer** Directeur d'exploitation

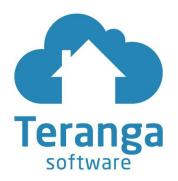

## **Formulaire d'accusé de réception et de réponse client**

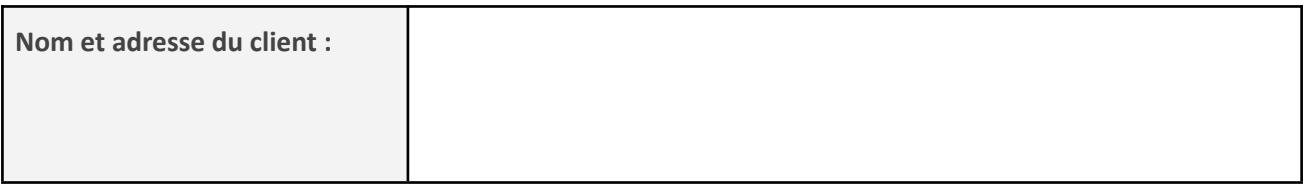

☐ J'accuse réception des informations contenues dans la fiche d'avertissement et certifie que ces informations ont été communiquées à l'ensemble des utilisateurs.

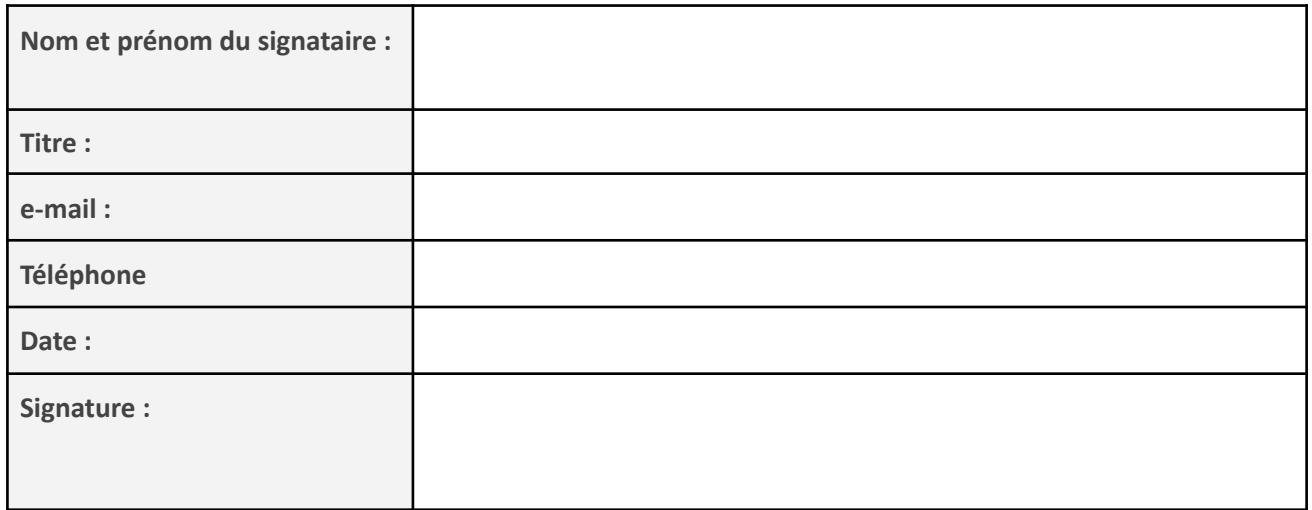

Nous vous remercions de nous envoyer le formulaire de confirmation dûment rempli :

- soit par mail à l'adresse qualite@teranga-software.com
- soit par courrier à Teranga Software Service Qualité 21 rue Viète 75017 PARIS